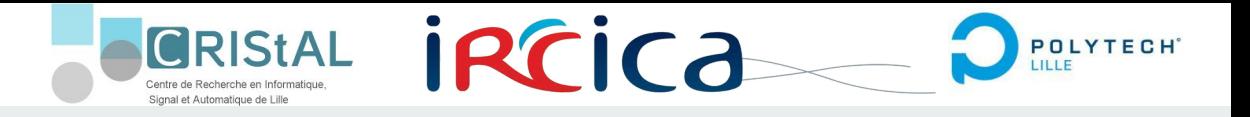

## **Soutenance de projet de fin d'étude**

# **Projet 18: Virtual Reality Old Gaming**

Ibrahim BEN DHIAB Fabien DI NATALE **Étudiants:** 

**Encadrants :** Laurent Grisoni Valentin Beauchamp

## **Plan**

Introduction

- I. Mission à réaliser
- II. Unity
- III. Raspberry Pi

#### Conclusion

#### **Introduction**

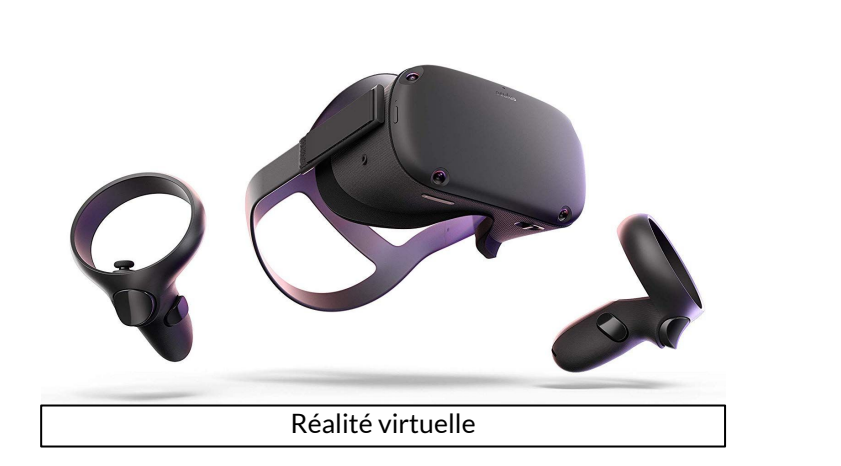

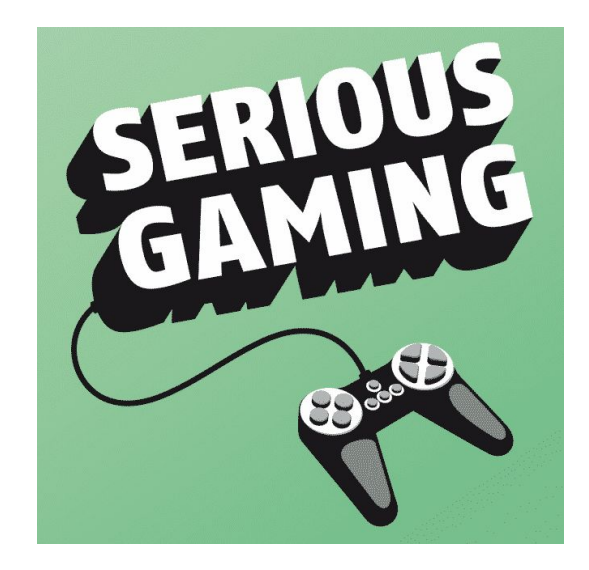

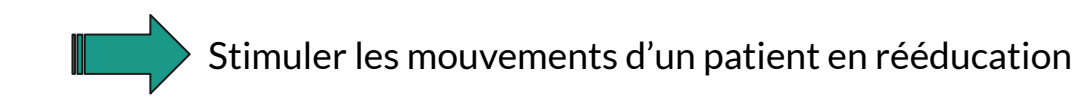

#### **I. Mission à réaliser**

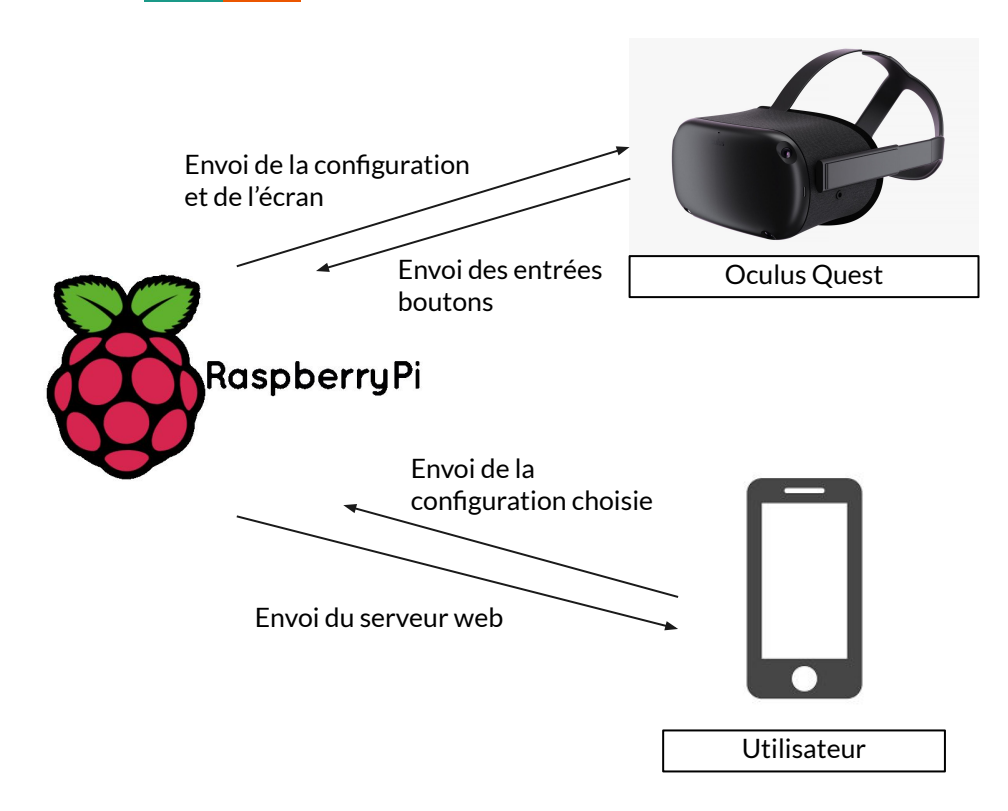

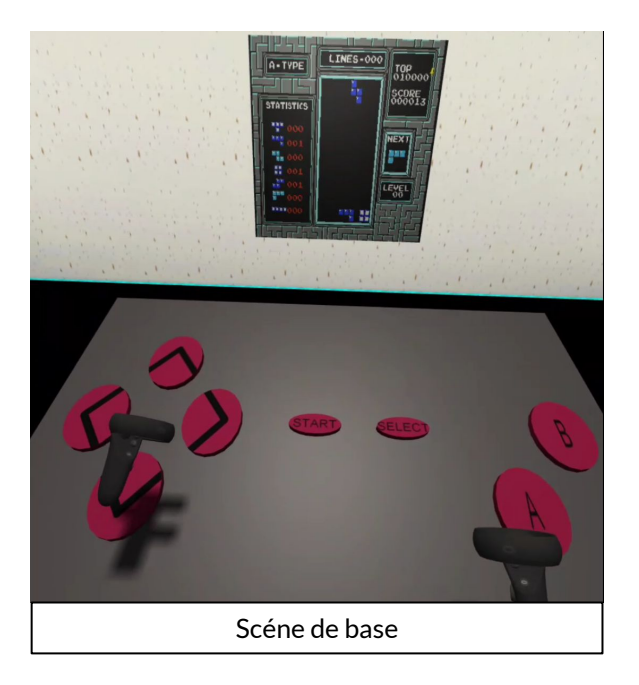

#### **Première fonctionnalité : Placement libre**

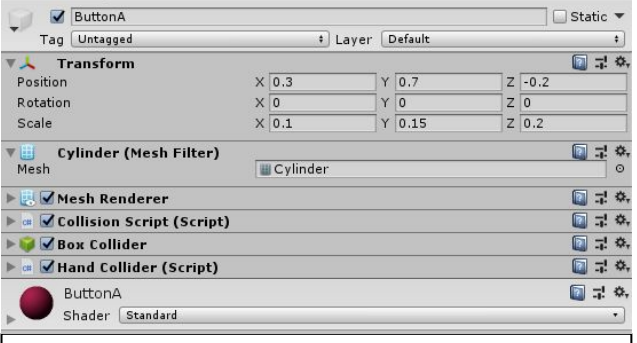

Configuration du bouton A

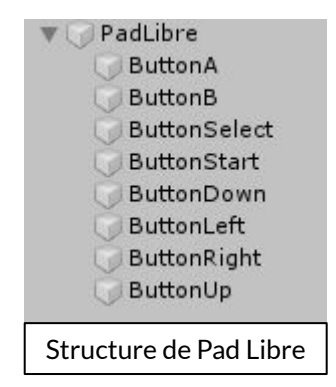

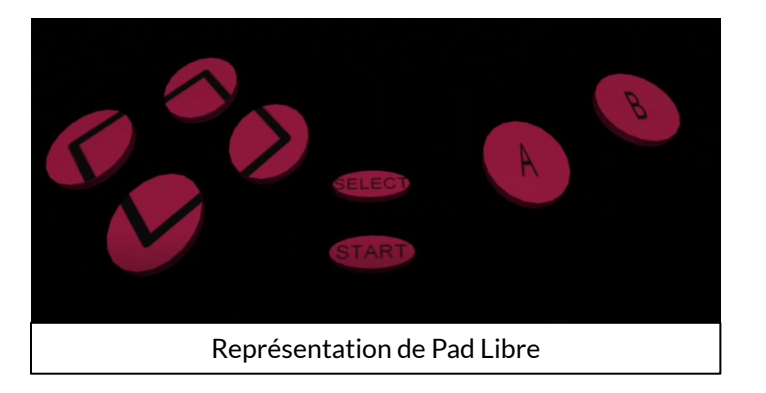

#### **Première fonctionnalité : Placement libre**

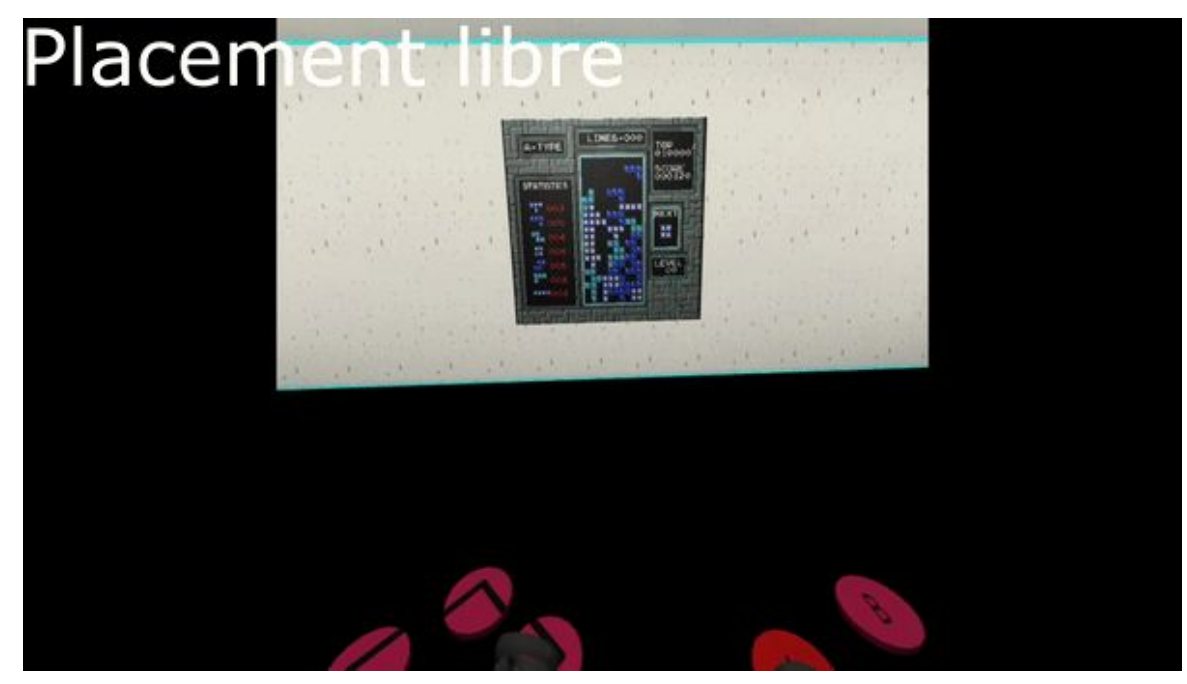

#### **Deuxième fonctionnalité : Mouvement écran**

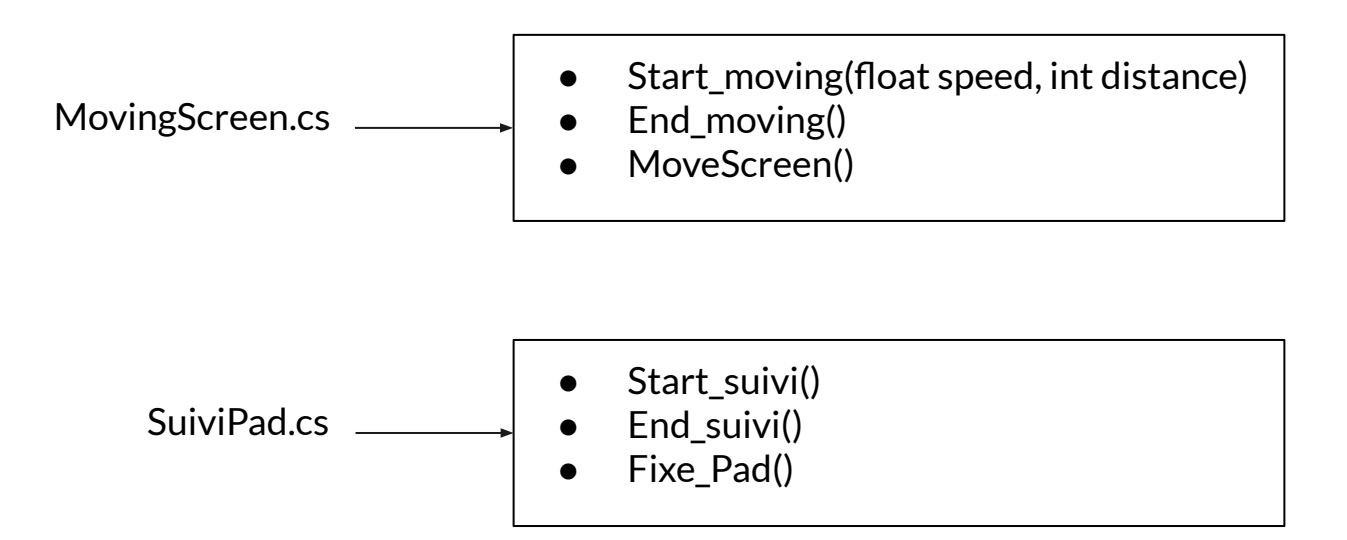

#### **Deuxième fonctionnalité : Mouvement écran**

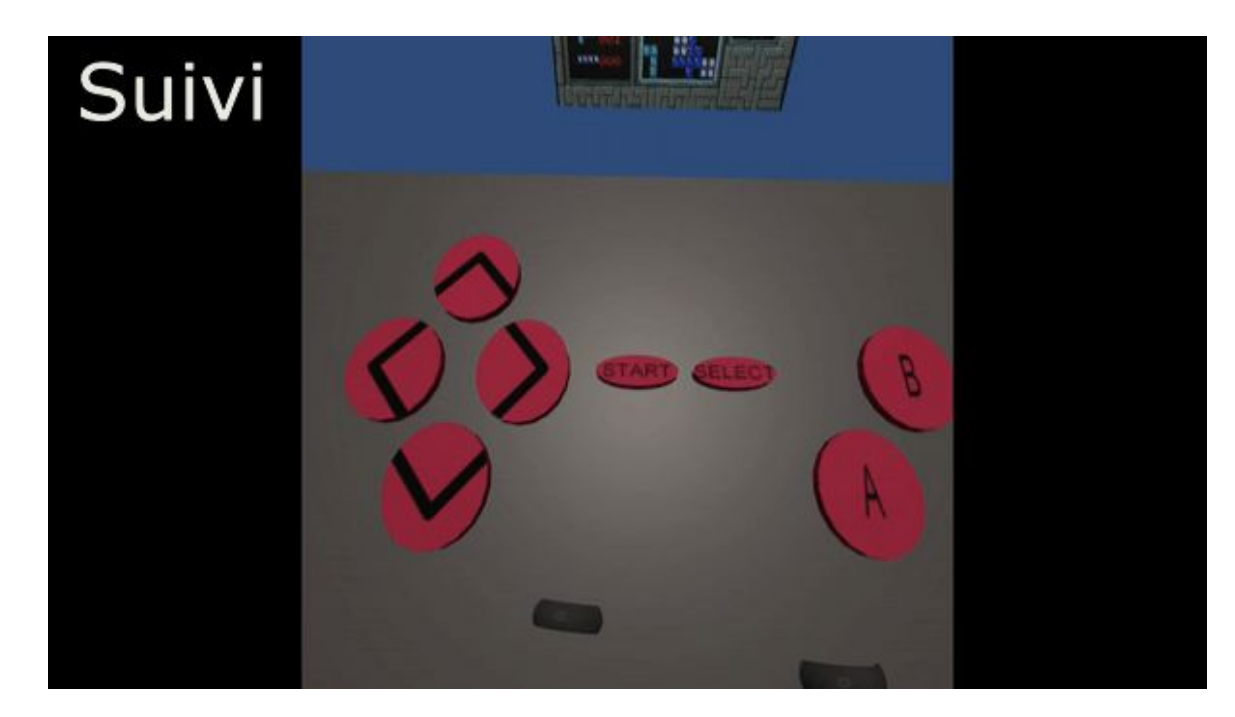

#### **Troisième fonctionnalité : Détection mouvement**

Structure utilisée :

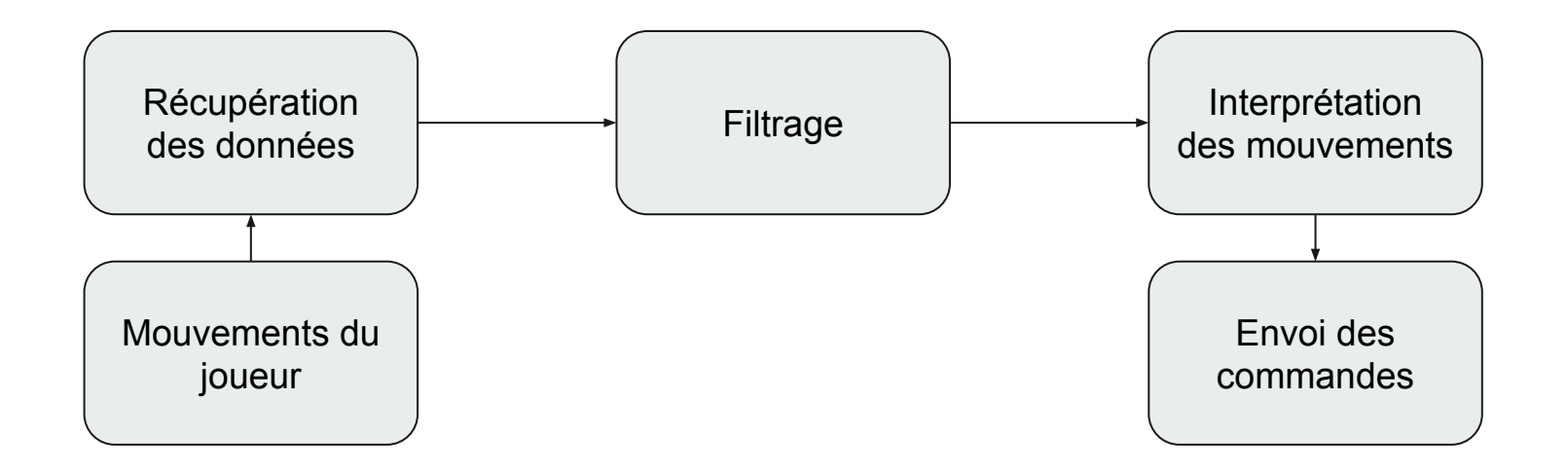

#### **Troisième fonctionnalité : Détection mouvement Problèmes rencontrés**

- Le flux d'information très important
- Prise en compte de mouvement non désiré
- Les utilisateurs ne pourront pas faire des mouvements très précis
- Avoir un envoi de commande rapide vers la raspberry
- Permettre de redéfinir les commandes correspondant aux mouvements

#### **Troisième fonctionnalité : Détection mouvement Solutions apportées**

- Limiter l'enregistrement de données
- Filtre 1€
- Mise en place de flags
- Mise en place de structures enum

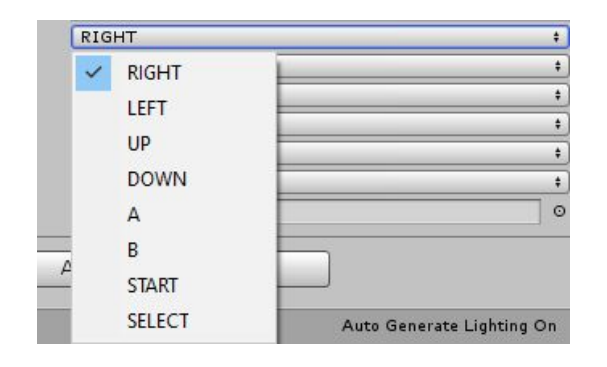

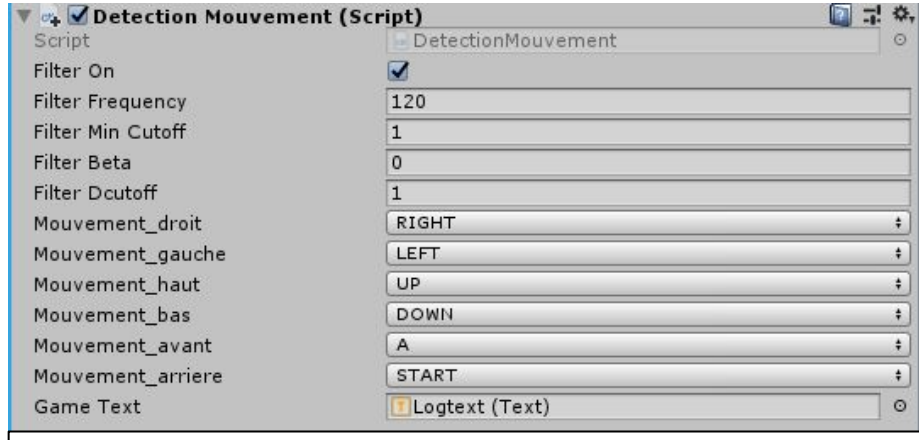

Paramètre du script de détection de mouvement

#### **Troisième fonctionnalité : Détection mouvement**

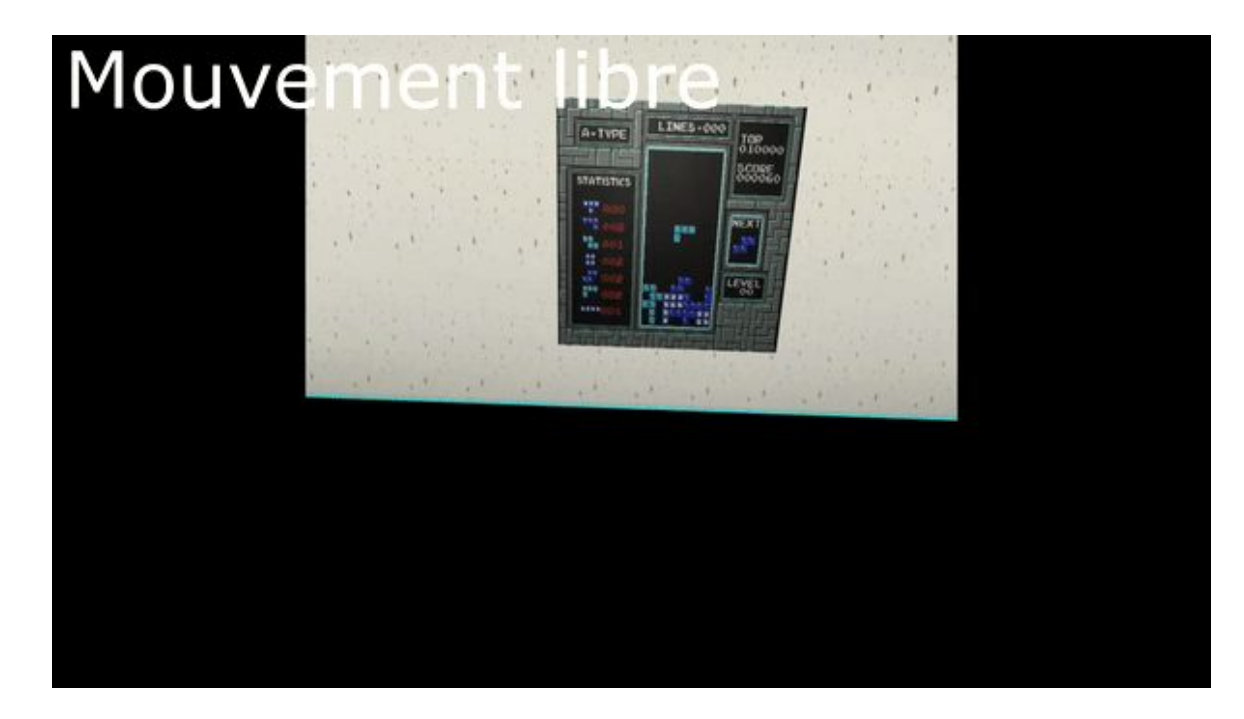

## **Structure du système**

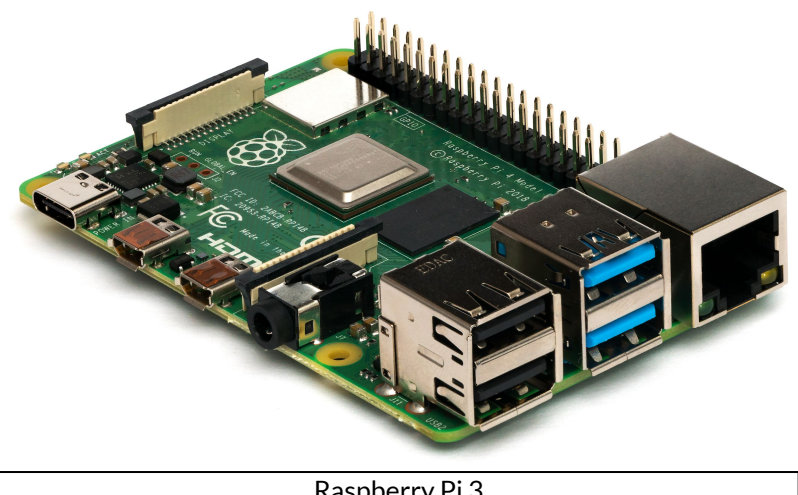

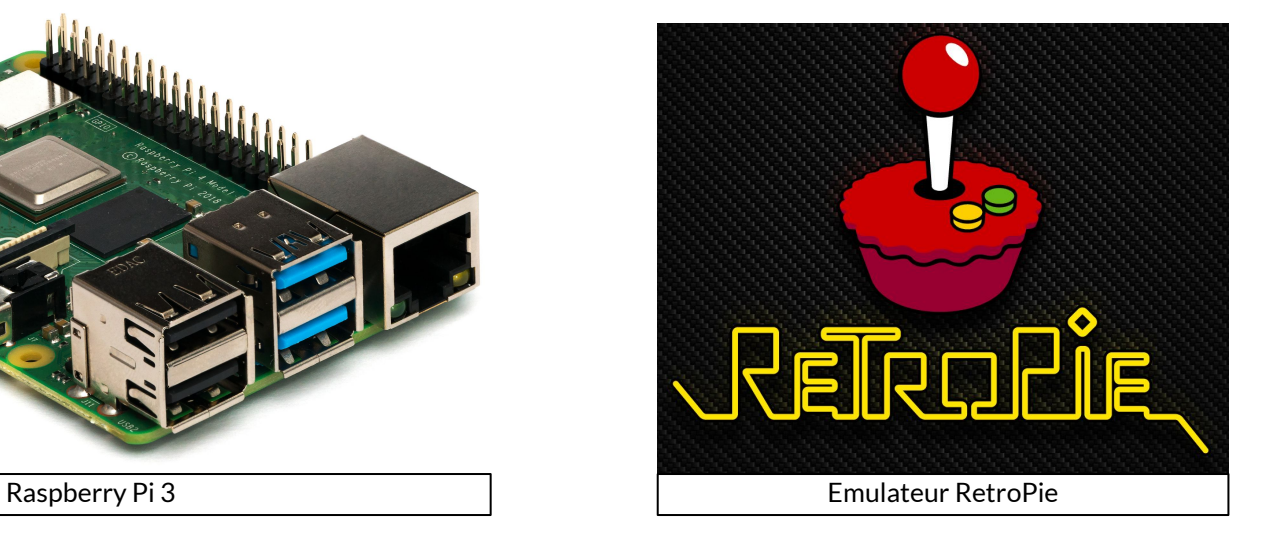

#### **Structure du système**

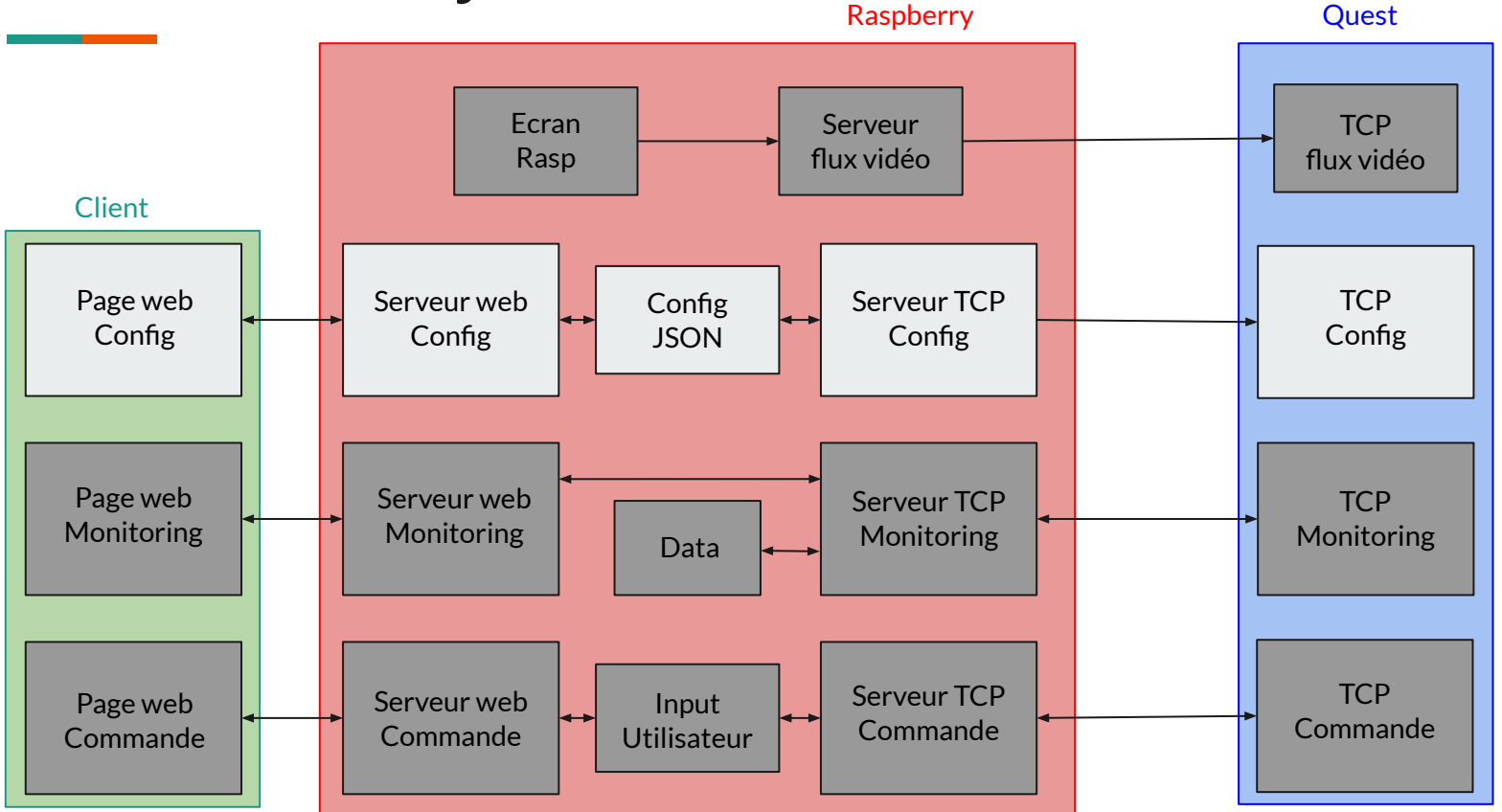

## **Partie configuration**

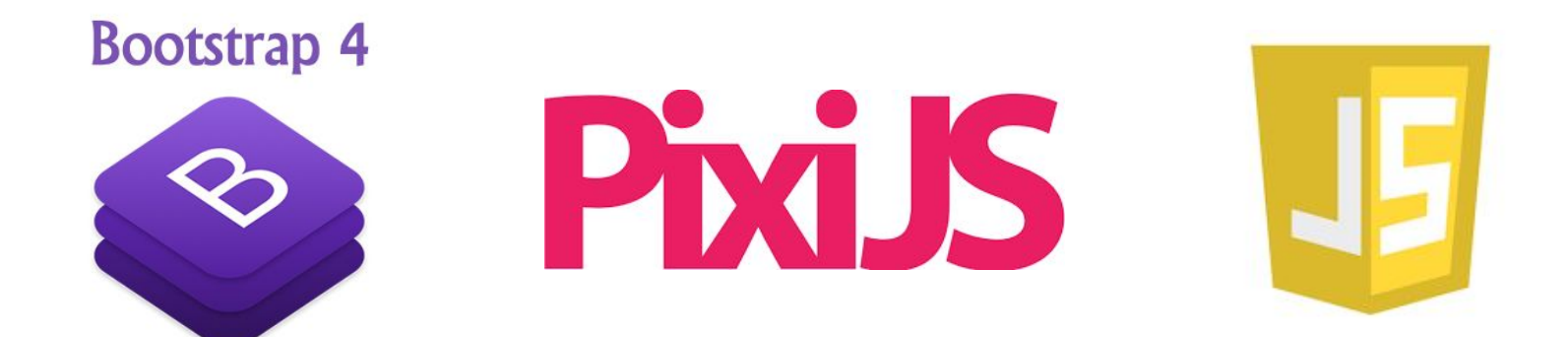

## **Partie configuration**

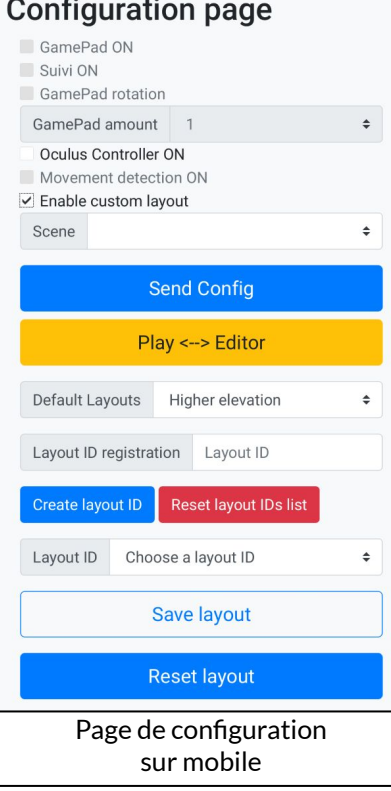

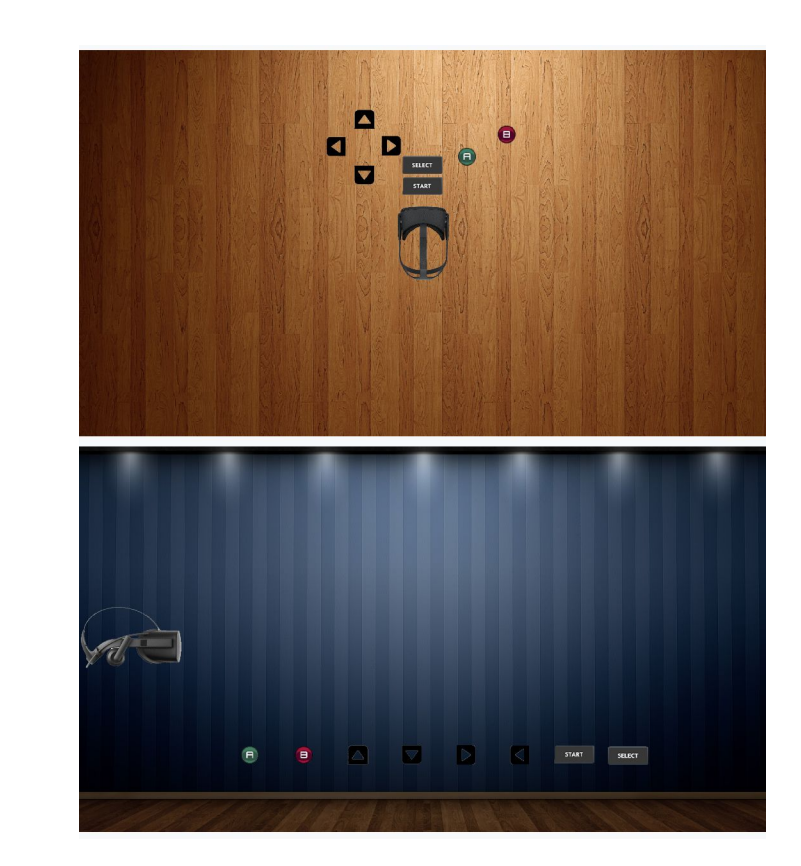

## **Conclusion**

- Découverte d'un projet européen de recherche
- Découverte de Unity, Node.js, Javascript et Bootstrap
- Amélioration de nos connaissances en langage objet
- Travail d'équipe

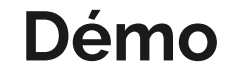

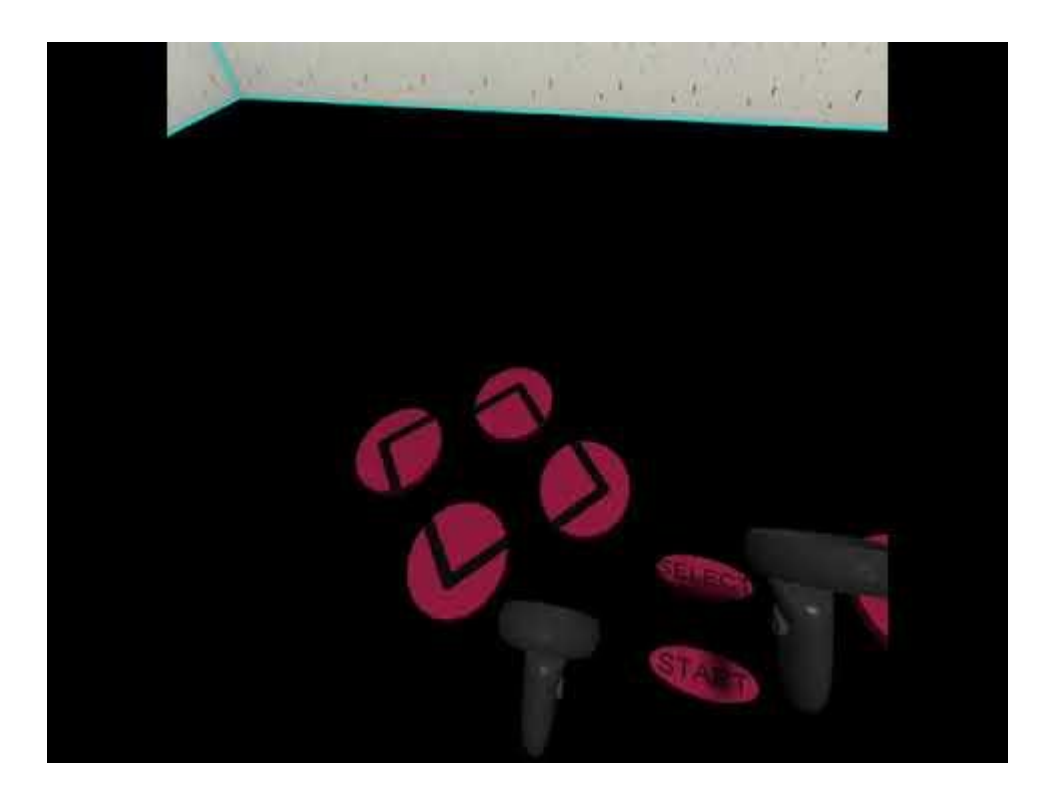